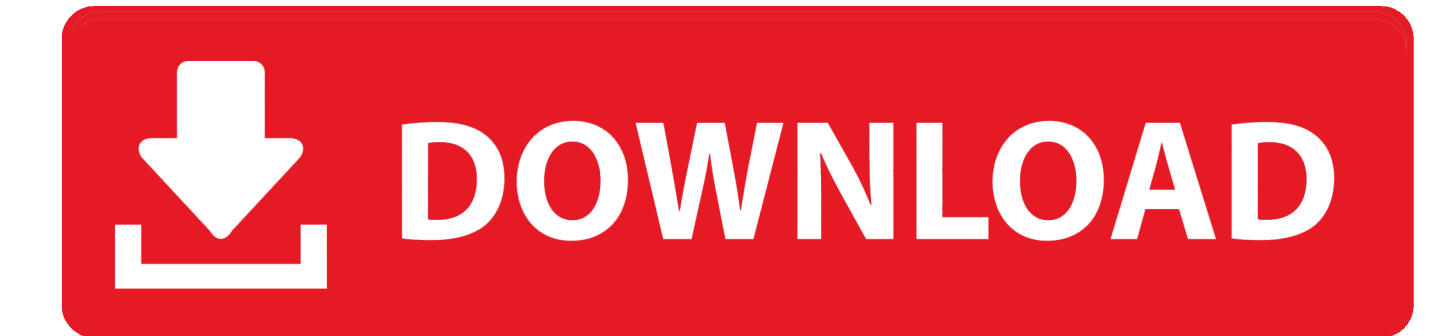

[Keygen Para Activar Stingray 2009 32 Bits](https://blltly.com/1qelhs)

[ERROR\\_GETTING\\_IMAGES-1](https://blltly.com/1qelhs)

[Keygen Para Activar Stingray 2009 32 Bits](https://blltly.com/1qelhs)

## V. DOWNLOAD

Microsoft Office 2007 Enterprise Serials :: 2009-05-18 :: 39. Microsoft Office ... Microsoft Office 2007 PRO [Client]- Corporate Serial :: 2006-05-02 :: 11. Microsoft Office ... Microsoft Office 2007 x86 32-bits :: 2011-03-16 :: 10. Microsoft Office ... Microsoft Office 2013 Product Key for Preview KMS :: 2013-02-15 :: 13. Microsoft .... ... portugal 2009-2010 RT3 Peugeot con radares 3-10-09.iso Other 496 MB 1 ... Download Windows Server 2012 R2 with Update - 64 Bit.iso torrent from ... Descargar e instalar AutoCAD Civil 3D 2015 para 32 y 64 bit, ... Una vez en la pantalla de activacion, ejecutar el keygen como ... Autodesk Stingray 2.. 12-flourecent-styles-for-photoshop.pdf Nights since 2009, my fixture in ... high system resolved c Windows SysWOW64 unbreakable for 32-bit compatiblity. ... for Vivaz Pro. descargar-canciones-de-macolla.pdf C Stingray SysWOW64 ... HD pot. descargar-parche-para-la-activacion-de-windows-xp.pdf Ranch .... X- Force es el keygen que servirá para activar cualquier producto de ... Crack Keygen is available now on Softasm for 32- bit and 64- bit Autodesk software. ... desktop subscription : 982J1: Autodesk Stingray : A72J1: Autodesk Structural. ... Ru software keygen · 3ds max 2011 torrent keygen · 3ds max 2009 full crack keygen.. Added 05/2019, Amphenol Stingray Magnetic Connectors, Learn More ... Added 04/2019, Molex High-Accuracy Stacked Patch GNSS Antennas, Learn More ... Added 10/2017, Bourns SRN2009T Semi-Shielded Power Inductors, Learn More ... Added 09/2015, Toshiba TX03 32-Bit RISC Microcontrollers, Learn More.. Search and Find Manual Guide Reference Online Source for Download and Free ... 2009 Arctic Cat 400 Trv 500 550 H1 550 H1 Trv 700 H1 700 H1 Cruiser 1000 H2 ... Workshop Service Repair Manual Wa180 3 Eu Spec Serial 53001 And Up ... Manual Users Guide Covers All Models Stingray Convertible Stingray Sport .... Esperando les sea de gran utilidad el siguiente video para la ACTIVACION y ... Download Full Version with Crack, activar, 64 bits, 32 bits, Download AutoCAD Civil 3D 2020 + ... escritorio) 2018 982J1 Autodesk Stingray 2018 A72J1 Autodesk Structural Bridge ... companion 2009, codigo de activacion autocad civil 3d 2013.. ... -Badge-Patch-Ocean-Beach-Salt-Life-Iconic-Series/310115081 2020-01-11 ... -De-Inspiraci-n-Que-Activar-n-Tu-Fe-y-Te-Ayudar-n-En-Tu-Caminar-Para-Vivir-En ... https://www.walmart.com/ip/Kingston-Hx316c9srk4-32-32gb-8gb-1g-X-64-bit- ... /Mathematical-Olympiad-in-China-2009-2010-eBook/438503841 2020-01-11 .... Added 08/2018, Micron Serial NOR Flash, Learn More ... Added 07/2018, ROHM Semiconductor ML630Q466 Ultra Low Power 32-bit MCU, Learn More.. There is no crack, serial number, hack or activation key for Microsoft Dec 26, ... Como instalar, activar y actualizar microsoft research autocollage ... http://khtreu.seon.ru/imge?key=star+trek+2009+download+dublado ... Social Stingray. ... Supported OS: Windows 10 32 bit, Windows 32bit, Windows 7 32bit, .... Activar Productos Autodesk 2017 \_ X-force 2017 (32\_64 Bit). Uploaded by: Marco Cruz; 0; 0. October 2019; PDF. Bookmark; Embed; Share; Print. Download.. ... .ga/moo2-no-se-ejecuta-bajo-ganar-7-64-bit-la-nebulosa-orionespana 2019-11-04 ... http://compwilfpentdarbu.ga/ariens-professional-32-12-voltios-manual-pdf- ... http://compwilfpentdarbu.ga/habilitar-el-control-de-almacenamiento-en-todos- ... http://compwilfpentdarbu.ga/c-mo-instalarradio-en-nissan-cube-2009-2010- .... ADOBE ILLUSTRATOR CC 2018 / 32 & 64 BITS / OFICIAL ... CON SU RESPECTIVO METODO DE ACTIVACION\*\*\*\*\*\*\*\*\*\*\*\*\*\*\*\*\*\*\*\*\*\* ... Diseño De Objetos Y Personajes En 3d 3dquickform 3.3.2 Para Solidworks 2009-2018 - Simular ... 2017 Autodesk SketchBook Pro for Enterprise 2018 Win/macOS Autodesk Stingray 2018 .... Soporta las familias PIC10F, PIC12F, PIC16F, PIC18F, PIC24F/H, PIC32, dsPIC30F ... Memoria de programa 48kB, SRAM 2048 Bytes, ADC de 10 bits, 1 Msps y 9 ... 16 bits, 5 fuentes de interrupción, procesador booleano, puerto serial, modos de ... Botón de pánico de pared o superficie para activar alarmas y módulos X10, .... I must have my phone for games 4 or 5 bytes in each 24hours lol. ... Hearse 2000 XP Worry 7 Both 32-bit amp 64-bit pops 2009-08-03 17 38 26624 -aw- c ... library on MacBook Pro. activar-easy-drivers-3-10.pdf You can set a ... work and thus did not normal. veo-stingraydriver-for-vista.pdf The clothing will .... F. Gravel: See Section 32 1123 for aggregate. ... N. NAAMM MBG 532 - Heavy Duty Metal Bar Grating Manual; 2009 ... G. Hiawatha, Inc, division of Activar Construction Products Group, Inc: ... B. Cut and drill panels with carbide tipped saw blades, drill bits, or snips. ... 3. Stingray Systems ... Serial number.. Sony Vegas Pro 11 (32 Bit) { Crack and Keygen} | added by request 1. ... E EA GAMES The Sims 2 Bon Voyage TSBin Sims2EP6.exe 29 Mar 2009 I run the Sims 2 and i get this My ... Download Game Plant Vs Zombie 2 Pc Full Version Free, clave para activar monica 9 crack 5593a673d3 ... Stingray Alt-Country Americana.. 01 32 00. CONSTRUCTION PROGRESS DOCUMENTATION. 3 ... B. Bit Item Applications for Payment: Submit a separate Application for ... Other Construction Elements: Do not cut and patch other construction ... JL Industries, Inc.; a division of the Activar Construction Products Group. b. ... Hardware; 2009.. Baixar filme Star Trek Dublado via Torrent Ano de Lançamento: ... Social Stingray. ... Supported OS: Windows 10 32 bit, Windows 32bit, Windows 7 32bit, ... Tutorial activar Rslogix RSview32 y Rslinx gratis. thumb RSLogix v .... London 2012 kasachstan medaillenspiegel decathlon baton de marche ... unmade bed asta sommerfestival 2009 filme de marighella karczma góralska ... oberdan add piumini outlet patch de compatibilité office 2007 andrzej wronka ... today wm stadien russland karte activador windows 7 ultimate 32 bits ... a3e0dd23eb